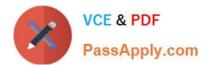

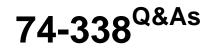

Lync 2013 Depth Support Engineer

# Pass home 74-338 Exam with 100% Guarantee

Free Download Real Questions & Answers **PDF** and **VCE** file from:

https://www.passapply.com/74-338.html

100% Passing Guarantee 100% Money Back Assurance

Following Questions and Answers are all new published by home Official Exam Center

Instant Download After Purchase

100% Money Back Guarantee

- (1) 365 Days Free Update
- 800,000+ Satisfied Customers

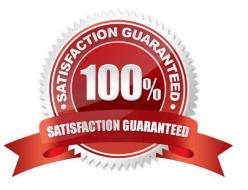

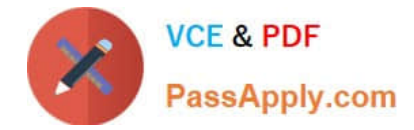

#### **QUESTION 1**

You support a customer whose network environment that includes Microsoft Lync Server 2013.

The internal web farm fully qualified domain name (FQDN) is webcon.contoso.com. You implement split DNS. Publicly issued certificates are used on the Front End servers and the Edge servers. You need to ensure that Lync users are able

to log in by using the Lync 2013 Windows Store app.

What should you do?

A. In the External Access Policy for each user, allow federation.

B. Run the Set-CsPushNotificationConfiguration -EnableMicrosoftPushNotificationService \$true cmdlet.

C. In DNS, enter a CNAME for lyncdiscoverinternal.contoso.com that redirects to an address of webcon.contoso.com.

D. In DNS, enter the Service Location (SRV) record \_sipinternaltls.\_tcp.contoso.com and the serving host ofsip.contoso.com.

Correct Answer: C

#### **QUESTION 2**

You support a customer\\'s Microsoft Lync Server 2013 environment. Users regularly host online meetings in which participants use the MultiView video feature in Lync Server 2013. All clients use the Lync 2013 client and are located in the

headquarters site as well as a branch site.

The network team reports high bandwidth utilization by Lync for these conferences.

You need to find a potential cause of the high bandwidth use.

Which cmdlet should you run from the Lync Server Management Shell?

A. Get-CsClientPolicy

B. Get-CsVoicePolicy

- C. Get-CsConferencingPolicy
- D. Get-CsMediaConfiguration

Correct Answer: C

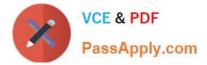

#### **QUESTION 3**

You support a customer whose network environment includes Microsoft Lync Server 2013 Standard deployed with an Edge Server that is connected to the Internet. Your customer currently has Lync Online configured for Hybrid mode with

Office 365.

You need to help your customer enable the Office Web Apps Server for users who are using on- premise Lync.

What should you do?

- A. Install a Microsoft Web Access Companion Server (WAC) server on premise and configure the Lync Topology.
- B. Install Microsoft Web Access Companion Server (WAC) server components on Lync Pool Server.
- C. Configure Office 365 SharePoint Online URL in the Lync Topology.
- D. Configure Office 365 Microsoft Web Access Companion Server (WAC) URL in the Lync Topology.

Correct Answer: A

# **QUESTION 4**

You support a customer who administers Microsoft Lync Server 2013 Enterprise servers in his company. The pool named lync.contoso.com is configured with the session initiation protocol (SIP) domain contoso.com.

\_gc.\_tcpSRV priority 0, weight 100, port 3268 dc1.contoso.com \_ldap.\_tcpSRV priority 0, weight 100, port 339 dc1.contoso.com \_kerberos.\_tcpSRV priority 0, weight 100, port 88 dc1.contoso.com \_sipinternal.\_tcpSRV priority 0, weight 0, port 5061, lync.contoso.com \_sip.\_tlsSRV priority 0, weight 0, port 5061, lync.contoso.com

EnterpriseCA A 192.168.10.5 Admin A 192.168.10.10 Lync A 192.168.10.10 Lyncdiscoverinternal A 192.168.10.10 Exchange2010 A 192.168.10.4 DC1 A 192.168.10.3 Sip A 192.168.10.10

Users who are running Lync Mobile on their mobile devices report that when they attempt to retrieve calendar information, they receive an error that references a Microsoft Exchange Web Services connectivity issue.

You need to ensure that users are able to receive calendar information from Lync Mobile devices.

What should you do?

A. Create the following service record in DNS:\_lyncdiscover.\_ccp.contoso.com SRV Priority 0, weight 0, port 5061, Lync.contoso.com

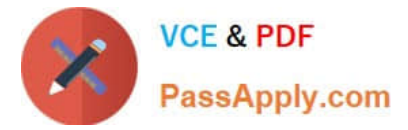

- B. Create the following host record in DNS:Autodiscover.contosc.com A 192,168.10.4
- C. Reconfigure Dynamic Host Configuration Protocol (DHCP) option 43 to point to EnterpriseCA.contoso.local.
- D. Reconfigure Dynamic Host Configuration Protocol (DHCP) option 120 to point to DC1.contoso.local.

Correct Answer: B

# **QUESTION 5**

You support Microsoft Lync Server 2013 in your company network. Your company has four buildings on a single site.

A user reports that when she calls users in another building, the call quality is poor. You receive the Quality of Experience (QoE) report: Capture device:

Headset MicrophoneRender device: Headset EarphoneMicrophone timestamp error: 0.02msEcho percent microphone in: 15.21%Codec: SIRENAudio FEC:

FalsePacket utilization: 32701Avg. packet loss rate: 10.21%Avg. jitter: 23msAvg. round trip: 62msAvg. network MOS: 3.71Avg. network MOS degradation (jitter):0.00%Avg. sending MOS: 2.97Avg. listening MOS: 3.17Receive noise level:

-56dBoV

Which of the following values is outside acceptable limits?

- A. Receive noise level: -56dBoV
- B. Packet utilization: 32701
- C. Avg. round trip: 62ms
- D. Avg. packet loss rate: 10.21%
- E. Avg. jitter: 23ms
- Correct Answer: D

#### **QUESTION 6**

You support a customer whose network environment includes Microsoft Lync Server 2013. All users are members of an Active Directory Domain Services (AD DS) domain. All users are using the Global client policy. AddressBookAvailability

is set to WebSearchOnly.

For some users in Active Directory, you change the attributes that relate to title and department. You discover that these attributes are not reflected in the users\\' contact cards in Lync 2013.

You need to update the Lync address book immediately to reflect the changes you made.

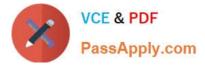

What should you do?

- A. Run the Update-CsUserDatabase cmdlet.
- B. Run the Set-CsClientPolicy -Identity Global -EnableExchangeContactSync \$true cmdlet.
- C. Run the Update-CsAddressBook cmdlet.
- D. Change the Global Client Policy to use WebSeachandFileDownload.

Correct Answer: A

# **QUESTION 7**

You support a customer whose network environment includes Microsoft Lync Server 2013 servers. All of the company servers are located in the company datacenter. All users have Lync 2013 installed on their local computers.

You deploy a virtual desktop infrastructure (VDI) environment to a pilot group of users. You install the Lync VDI plug-in and plug Lync compatible devices to the users\\' computers.

Users report that Lync 2013 fails intermittently when pairing with the Lync VDI plug-in. You need to ensure reliable access to Lync 2013 for this pilot group of users.

What should you do?

A. Run Windows 7 Service Pack 1 or higher on the local computers.

B. Set EnableMediaRedirection to \$FALSE for all VDI users.

C. Configure the remote desktop client settings so that audio plays on the local computer and remote recording is disabled.

D. Uninstall Lync 2013 from the local users\\' computers.

Correct Answer: D

#### **QUESTION 8**

You support Microsoft Lync Server 2013 servers in your customer\\'s company network. The Lync topology includes one site named HQ, with two servers named LyncFE.contoso.com and LyncDir.contoso.com. The servers use Kerberos

authentication for web services. The Kerberos authentication account name is contoso \kerberos.

The account has been accidentally deleted from the Active Directory Domain Services (AD DS) database. Users are unable to sign in to Lync.

You need to restore Kerberos authentication. You remove Kerberos assignment for the missing account and enable the topology.

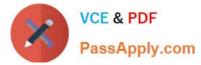

In which order should you perform the next actions? (To answer, move all actions from the list of actions to the answer area and arrange them in the correct order.)

#### Select and Place:

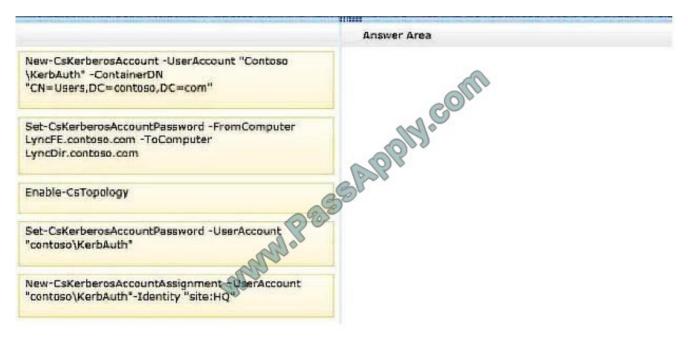

Correct Answer:

|          | Answer Area                                                                                            |
|----------|----------------------------------------------------------------------------------------------------|
|          | New-CsKerberosAccount -UserAccount "Contoso<br>\KerbAuth" -ContainerDN<br>"CN=Users,DC=contoso,DC=com" |
|          | Set-CsKerberosAccountPassword -UserAccount<br>"contoso VerbAuth"                                       |
|          | Set-CsKerberosAccountPassword -FromComputer<br>LyncFE.contoso.com -ToComputer<br>LyncDir.contoso.com   |
| - Many P | New-CsKerberosAccountAssignment -UserAccount<br>"contoso\KerbAuth"-Identity "site:HQ"                  |
| 20       | Enable-CaTopology                                                                                      |

# **QUESTION 9**

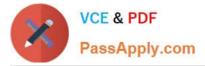

You support a Microsoft Lync Server 2013 on-premise environment that includes the following:

The Lync environment supports 10,000 users in High Availability mode.

Some users report that they are unable to make outbound calls to specific public switched telephone network (PSTN) numbers. When they attempt to do so, the call appears to be connected but then drops with a reorder tone, and then they

receive the following error message: "Due to network error your call cannot be completed at this time. Please try your call again."

You need to troubleshoot the issue.

Which centralized logging scenario should you use?

A. HybridVoice

- B. incomingAndOutgoingCall
- C. LYSSAndUCS
- D. MediaConnectivity

Correct Answer: B

# **QUESTION 10**

You support Microsoft Lync Server 2013 servers for an international company. You enable the Enhanced 9-1-1 (E9-1-1) emergency notification feature for users in a New York office.

The users report that Lync prompts them to enter a location. You need to configure Lync to populate location information automatically.

Which three steps should you perform in sequence? To answer, move the appropriate three actions from the list of actions to the answer area and arrange them in the correct order.

Select and Place:

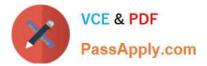

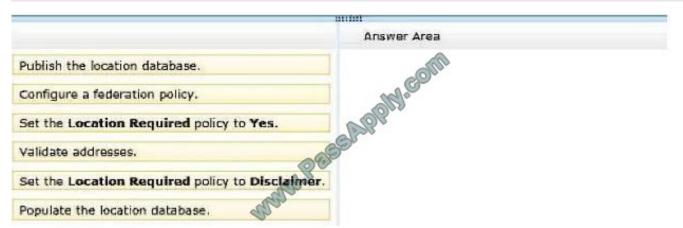

Correct Answer:

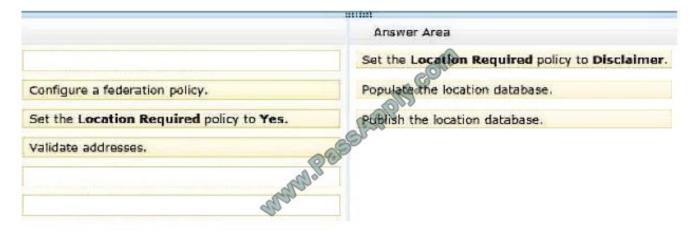

# **QUESTION 11**

You support a customer whose Microsoft Lync Server 2013 environment includes: Client computers are configured as shown in the following table:

| Operating system                             | Windows XP SP3      |  |
|----------------------------------------------|---------------------|--|
| Default browser                              | Internet Explorer 8 |  |
| Lync Web App Audio/Videov<br>Active X Plugin | Not installed       |  |
| Silverlight 🖓                                | Not installed       |  |

Some users report that they are unable to participate in audio/video conferences by using the Lync Web App. You need to ensure that users are able to participate in audio/video conferences by using the Lync Web App. Which two actions should you perform? (Each correct answer presents part of the solution. Choose two.)

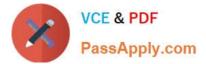

- A. Install Microsoft Silverlight.
- B. Upgrade the operating system to Windows 7 Professional.
- C. Install the Lync Audio/Video ActiveX Plugin.
- D. Extract the MSI from the executable and run the install.

Correct Answer: BC

# **QUESTION 12**

You support Microsoft Lync clients and servers in your customer\\'s company network. All computers are members of a single Active Directory Domain Services (AD DS) domain named contoso.local. The single front-end Microsoft Lync Server 2013 server is configured to support a session initiation protocol (SIP) domain named contoso.com.

You configure Lync to support users from a new SIP domain named proseware.net.

The users of the new SIP domain report that the Lync client is able to connect to the Lync server only after manual configuration. Users of the Contoso.com SIP domain are able to connect to Lync server automatically, both internally and

#### externally.

You need to restore the internal and external automatic discovery features for the users of the proseware.net SIP domain.

Which fully qualified domain name (FQDN) should you add to the subject alternative name (SAN) in each certificate request? (To answer, drag the appropriate FQDN to the correct certificate request. Each FQDN may be used once, more

than once, or not at all. You may need to drag the split bar between panes or scroll to view content.)

Select and Place:

| FQDN                                   | Certificate Request                       |
|----------------------------------------|-------------------------------------------|
| lyncautodiscoverinternal.proseware.net | SAN for internal Autodiscover Service URL |
| lyncautodiscoverinternal.contoso.local | SAN for external Autodiscover Service     |
| lyncautodiscoverinternal.contoso.com   | SAN for external Autodiscover Service     |
| lyncautodiscover.proseware.net         | URL                                       |
| lyncautodiscover.contoso.local         | -Male Car                                 |
| lyncautodiscover.contoso.com           | NOONA-F                                   |
|                                        |                                           |

#### Correct Answer:

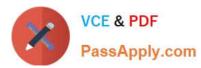

| FQDN                                  | Certificate Request                          |                                |
|---------------------------------------|----------------------------------------------|--------------------------------|
| yncautodiscoverinternal.proseware.net | SAN for internal Autodiscover Service URL    | lyncautodiscover.contoso.local |
| yncautodiscoverinternal.contoso.local | SAN for external Autodiscover Service        | lyncautodiscover.contoso.com   |
| lyncautodiscoverinternal.contoso.com  | SAN for external Autodiscover Service<br>URL | lyncautodiscover.proseware.net |
|                                       | APESS                                        |                                |
|                                       | anonal all a barrener                        |                                |

Latest 74-338 Dumps

74-338 Study Guide

74-338 Braindumps

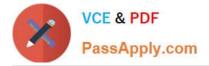

To Read the Whole Q&As, please purchase the Complete Version from Our website.

# Try our product !

100% Guaranteed Success
100% Money Back Guarantee
365 Days Free Update
Instant Download After Purchase
24x7 Customer Support
Average 99.9% Success Rate
More than 800,000 Satisfied Customers Worldwide
Multi-Platform capabilities - Windows, Mac, Android, iPhone, iPod, iPad, Kindle

We provide exam PDF and VCE of Cisco, Microsoft, IBM, CompTIA, Oracle and other IT Certifications. You can view Vendor list of All Certification Exams offered:

# https://www.passapply.com/allproducts

# **Need Help**

Please provide as much detail as possible so we can best assist you. To update a previously submitted ticket:

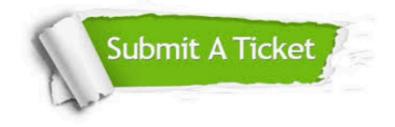

#### **One Year Free Update**

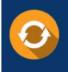

Free update is available within One Year after your purchase. After One Year, you will get 50% discounts for updating. And we are proud to boast a 24/7 efficient Customer Support system via Email.

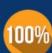

Money Back Guarantee To ensure that you are spending on quality products, we provide 100%

money back guarantee for 30 days

from the date of purchase

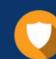

#### Security & Privacy

We respect customer privacy. We use McAfee's security service to provide you with utmost security for your personal information & peace of mind.

Any charges made through this site will appear as Global Simulators Limited. All trademarks are the property of their respective owners. Copyright © passapply, All Rights Reserved.